## Data and Control

A4M36TPJ, 2013/2014

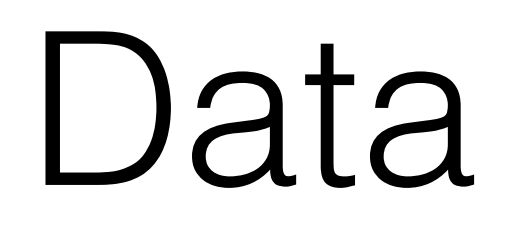

- Products
- Sums
- Sums-of-Products

## Products

- Positional
- Sequences
- Lists
- Named
- Nonstrict
- Streams

# Positional Products

- Products are compound values that result from gluing other values together.
- Two-dimensional points, Records, …

$$
E ::= (prod \ E *_{component})
$$

$$
|(get \ N_{index} \ E_{prod})
$$

## Positional Products Operational Semantics

### Values

 $V \in \text{ValueExp} ::= \dots \mid \text{ (prod } V_1 \dots V_n)$ 

The AnsExp domain and output function OF would also have to be extended to handle prod values.

### Evaluation Contexts

 $\mathbb{E}\in\mathrm{EvalContext}::=$  ... | (prod  $V_{i=1}^{k-1}\mathbb{E}\:E_{j=k+1}^{n})$  | (get  $N_{index}\mathbb{E}$ )

New Stateless Reduction Rule

(get  $N_{index}$  (prod  $V_1$  ...  $V_n$ ))  $\rightsquigarrow V_i$ , [get] where  $i = \mathcal{N}[\![N_{index}]\!]$  and  $1 \leq i \leq n$ 

### Operational semantics for CBV products

### Positional Products Denotational Semantics Example <sup>E</sup> <sup>∈</sup> EvalContext ::= ... <sup>|</sup> (prod <sup>V</sup> <sup>k</sup>−<sup>1</sup> <sup>j</sup>=k+1) | (get Nindex E) ITIONAL PROOL LIVITUET TUUUUUU Operational semantics for CBV products

New and Modified Semantic Domains

 $Prod = Value*$  $v \in Value = \ldots + Prod$ 

### New Computation Operation

with-product-comp :  $Comp \rightarrow (Prod \rightarrow Comp) \rightarrow Comp$ The definition is similar to that of with-boolean-comp in Figure 6.26 on page 281. with-prod-and-checked-index :  $Comp \rightarrow Int \rightarrow (Prod \rightarrow Int \rightarrow Comp) \rightarrow Comp$  $= \lambda c$ *if* . with-product-comp c  $(\lambda v^* \cdot \textbf{if} (1 \leq i) \land (i \leq (\text{length } v^*))$ then  $(f \ v^* \ i)$ else (err-to-comp out-of-bounds-product-index) end)

#### New Valuation Clauses

 $\mathcal{E}[(\text{prod } E^*)] = \lambda e$ . (with-values  $(\mathcal{E}^*[[E^*]] e) (\lambda v^* \cdot (Prod \rightarrow Value v^*))$ )  $\mathcal{E}$ [(get  $N_{index}$   $E_{prod}$ )]  $= \lambda e$ . with-prod-and-checked-index  $(\mathcal{E}[E_{prod}]]$  e)  $\mathcal{N}[N_{index}]]$  $(\lambda v^*i \cdot (val-to-comp \ (nth \ i \ v^*))$ 

#### Denotational semantics for CBV products

## Positional Product - Immutable Sequence

$$
E ::= (seq \ E *_{component})
$$
  

$$
|(seq - get \ E_{index} \ E_{seq})
$$
  

$$
|(seq - get \ E_{seq})
$$

## Named Products The simplest form of named product is a named version of positional products

sitions. In Section 7.2.3, we introduced the record, a classic form of named

product, and studied its semantics. We saw that records were effectively reified

 $E:=(record \ \ I_{fieldName} \ \ E_{fieldDefine})$  $|(select \; I_{fieldName} \; E_{record})$  $|C_{\alpha\beta}$  of  $I_{\alpha\beta}$  $\bigcap_{i=1}^{\infty}$  success  $\bigcup_{i=1}^{\infty}$  recursive expression, which evaluates expression, which evaluates  $\bigcup_{i=1}^{\infty}$ 

(let  $((r (record (test (= 0 1)) (yes (* 2 3)) (no (+ 4 5))))$ (if (select test r) (select yes r) (select no r)))

The order of bindings in the record constructor is irrelevant, so the value of the

above expression would not change if the record subexpression were changed to

Many languages with named products have special syntax for record creation and

# Non-Strict Products

- Previous products were strict products, in which the expressions specifying the components were **fully evaluated**.
- Another type of products are non-strict products, in which the **component computations themselves** are stored within the product value and are performed **only when their values are "demanded."**

## Non-Strict Products Operational Semantics

### Values

 $V \in \text{ValueExp} ::= \dots \mid \text{ (nprod } E_1 \dots E_n)$ 

The AnsExp domain and output function OF would also have to be extended to handle nprod values.

### Evaluation Contexts

 $\mathbb{E} \in \text{EvalContext} ::= \dots \mid \text{(nget } N_{index} \mathbb{E})$ 

New Stateless Reduction Rule (nget  $N_{index}$  (nprod  $E_1$  ...  $E_n$ ))  $\rightsquigarrow E_i$ , [nget] where  $i = \mathcal{N}[\![N_{index}]\!]$  and  $1 \leq i \leq n$ 

### Operational semantics for CBN products

### Non-Strict Products Denotational Semantics New Str (nget Nindex (nprod E<sup>1</sup> ... En)) ! Ei, [nget]  $\bigcap$  and  $\bigcup$   $\bigcup$   $\mathcal{L}$  .  $\mathcal{L}$  and  $\mathcal{L}$  is a semantic semantic semantic semantic semantic semantic semantic semantic semantic semantic semantic semantic semantic semantic semantic semantic semantic semantic semantic semantic sem

### New and Modified Semantic Domains

 $NProd = Comp^*$ 

 $E_{\rm eff} = 0.0000$  and  $E_{\rm eff} = 0.0000$  and  $E_{\rm eff} = 0.0000$ 

 $v \in Value = \ldots + NProd$ 

call-by-value FLICK.

### New Computation Operation

with-nprod-and-checked-index :  $Comp \rightarrow Int \rightarrow (NProd \rightarrow Int \rightarrow Comp) \rightarrow Comp$ The definition is similar to that of with-prod-and-checked-index in Figure 10.1 on page 543.

## New Valuation Clauses  $\mathcal{E}[(\text{nprod } E^*)] = \lambda e \cdot (NProd \rightarrow Value (\mathcal{E}^*[[E^*]] e))$  $\mathcal{E}$ [(nget  $N_{index}$   $E_{prod}$ )]  $= \lambda e$ . with-nprod-and-checked-index  $(\mathcal{E}[E_{prod} \mid e) \mathcal{N}[N_{index}])$  $(\lambda c^*i \cdot (nth \, i \, c^*))$

### Denotational semantics for CBN products

# Sums

- A **sum** is a data structure that can hold one of several different kinds of values. Sums are used in situations where programmers use the terms "either" or "one of" to informally describe a data structure
- For example:
	- A linked list is either a list node (with head and tail components) or the empty list.
	- A graphics system might support shapes that are either circles, rectangles, or triangles.
	- In a banking system, a transaction might be one of deposit, withdrawal, transfer, or balance query.

# Sums

- A sum value pairs an underlying value, which we call its **payload**, with a **tag** that indicates which kind of value the payload is.
- Processing a sum value usually involves performing a case analysis on its tag and manipulating its payload accordingly.

#### Sums  $S$  $\cup$  $\overline{U}$  $\sum_{i=1}^n$ Oneofs are decomposed with (tagcase Edisc Ipayload (Itag Ebody)∗), which

one of, that conceptually pairs that conceptually pairs the tag name Italy  $\alpha$  and  $\alpha$  and  $\alpha$ 

by Epayload . We say that one injects the value of Epayload into a sum value. We

evaluates the discriminant Edisc to what should be a oneof value vdisc, and

Eelse is used when no body-clause tag matches the discriminant tag. Ipayload is

can imagine that one is defined by the following desugaring:

570 Chapter 10 Data

) [NamedCaseAnalysis]

$$
E ::= (one \ I_{tag} \ E_{payload})
$$
  
 
$$
|(tagcase \ E_{disc} \ I_{payload} \ (I_{tag} \ E_{body}) * \ (else \ E_{else}) *
$$

Eelse is used when no body-clause tag matches the discriminant tag. Ipayload is

unbound in the else clause. It is an error if Edisc does not evaluate to a oneof or

if there is no clause in an else-less tagcase whose tag matches the discriminant

(one 
$$
I_{tag}
$$
  $E_{payload}$ )  $\rightsquigarrow_{ds}$  (pair (sym  $I_{tag}$ )  $E_{payload}$ )

tag. We can imagine that tagcase is defined by the following desugaring:

```
\n
$$
\begin{array}{ll}\n \text{(tagcase } E_{disc} \ I_{payload} \ (I_i \ E_i)^n_{i=1} \ \text{(else } E_{else})^? \text{)} & \{I_{disc} \ \text{ fresh}\} \\
 \text{(let } ((I_{tag} \ (\text{fst } I_{disc}))) \ \{I_{tag} \ \text{ fresh}\} & \text{(cond} \\
 & ((sym=? \ I_{tag} \ (sym \ I_i)) \ \text{(let } ((I_{payload} \ (\text{snd } I_{disc}))) \ E_i))^n_{i=1} \\
 & (\text{else } E_{else})^? \text{)}\n \end{array}
$$
\n
```

tagcase. In the add procedure, tagcase clarifies the case analyses performed on

the arguments num1 and num2 and highlights the cases where the payload values

(v1 and v2) are used instead of the one of the one of the one of the one of the one of the one of the one of the $\alpha$ 

## Sum-of-Products

- In practice, sum and product data are often used together in idiomatic ways.
- Many common data structures can be viewed as a **tree constructed from different kinds of nodes**, each of which has multiple components.

## Sum-of-Products Examples

- A **shape in a simple geometry system** is either:
	- a circle with a radius;
	- a rectangle with a width and a height;
	- a triangle with three side lengths.
- A **list of integers** is either:
	- an empty list;
	- a list node with an integer head and an integer-list tail.

### Sum-of-Products Examples (one square (record (side 2)))) In this encoding, oneof tags are used to distinguish squares, rectangles, and triangles. The two sides of a rectangles of a rectangle (width and height) and three sides of a rectangle (width a

As a simple example, consider the following list of geometric shapes:

triangle (side1, side2, and side3) are named as fields in a record. Even though

In this encoding, oneof tags are used to distinguish squares, rectangles, and tri-

analysis on its tag and extracting the components of the associated record. For

temperature conversion expression (/ (\* 5 (- (arg 1) 32)) 9) shown in Fig-

ure 10.15. In this encoding, oneof tags distinguish integer literals (lit), arith-

metic operations (arithop), and argument references (arg). The three compo-

As another example, consider the sum-of-products encoding of the ELM

(list (one rectangle (record (width 3) (height 4))) (one triangle (record (side1 5) (side2 6) (side3 7))) (one square (record (side 2))))  $(1int (one vertical line function)$  (racerd (width 3) (haight  $(1)$ ) in which case in which case is the meaning of the meaning of the meaning of each position would need to be specified. analysis on its tag and extracting the components of the associated record. For

```
\alphatue1, side1, side3) and sides (side 3) and sides in a record. Even though in a record. Even though in a record. Even though in a record. Even though in a record. Even though in a record. Even though in a record. Even thoug
\alpha square (* 4 (select side r)))
(rectangle (* 2 (+ (select width r) (select height r))))
(triangle (+ (select side1 r)
   (+ (select side2 r) (select side3 r))))))
    (def (perim shape)
      (tagcase shape r
        (square (* 4 (select side r)))
```
## Data Declarations

- Programming with "raw" sums and products is cumbersome and error-prone.
- It is very reasonable to introduce data declaration constructs into the language.

#### Data Declarations Here we study a high-level facility for data declaration that simplifies the creation and manipulation of sum-of-products data. We extend our FL family of languages with a def-data declaration that specifies a new kind of sum-of-products data.  $\sim$  solution in the side of  $\sim$  $\overline{\phantom{a}}$  (rectangle  $\overline{\phantom{a}}$  ) and  $\overline{\phantom{a}}$  $G(x)$  side side side  $G(x)$  $(16.5 \text{ N}) \cdot 10 \cdot 10$  $T_{\text{max}}$  specifies that a shape is either a shape is either a shape in  $T_{\text{max}}$

(defined as a shape of definition of definition of definition  $\mathcal{A}$  shape of definition of definition of definition of definition of definition of definition of definition of definition of definition of definition of d

We introduce this construct via a declaration for geometric shapes:

Programming with "raw" sums and products is cumbersome and error-prone.

rectangle with two components, or a triangle with three components. Each of the

This declaration specifies that a shape is either a square with one component, a

In contrast with Section 10.3, the sum-of-products data created by def-data

In the example, the data names shape and the data names side, width, width, width, width, width, width, width,

We introduce this construct via a declaration for geometric shapes:

This declaration specifies that a shape is either a square with one component, a

 $(\mathcal{L}_\mathcal{L})$  (rectangle  $\mathcal{L}_\mathcal{L}$  ) (rectangle  $3$  4) (triangle 7  $8$ ) (triangle 7  $8$ ) (triangle 7  $8$ )))

 $(\mathcal{L}_\mathcal{L})$  (rectangle  $\mathcal{L}_\mathcal{L}$  ) (rectangle  $3$  4) (triangle 7  $8$ ) (triangle 7  $8$ ) (triangle 7  $8$ )))

In the example, the data names shape and the data names shape and the component names side, width, width, width, width, width, width, width, width, width, width, width, width, width, width, width, width, width, width, wid

In contrast with Section 10.3, the sum-of-products data created by def-data

constructors uses positional rather than named products.

(def-data shape (square side) (rectangle width height) (triangle side1 side2 side3))

(list (square 2) (rectangle 3 4) (triangle 7 8 9)) is equivalent to the list

names square, rectangle, and triangle is a value constructor procedure (list (one square (prod 2))<br>( and returns a sum-of-product data sum-of-products data that the sum-of-product of the sum-of-product of the sum-of-<br>(one developments of the sum-of-product of the sum-of-product of the sum-of-product of the sum-of-product list only  $\epsilon$  $\frac{1}{\sqrt{2}}$ rectangle (product of the 3  $\frac{1}{2}$ )  $(0.10 \, \text{m/s}^2)$ (list (one square (prod 2)) (one rectangle (prod 3 4)) (one triangle (prod 5 6 7)))

## Continuations

- A computation can be viewed **as an iteration over currently evaluated expression** and the **continuation of the current expression**.
- Thanks to enhanced control of the program flow, continuations can be used to return multiple values, nonlocal exits, error-handling and backtracking.

## Continuation Passing Style Multiply Example (No CPS) **1.2 Continuations** and the continuum of the control of the control of the control of the control of the control of the control of the program flow, continuations can be used to return multiple values, nonlocal

*•* Sums-of-products: composite design pattern, dynamic dispatch, double

 $multiply: R^* \rightarrow R$  $multiply(\langle\rangle) = 1$  $\text{multiply}(\langle a_1, a_2, \ldots, a_n \rangle) = a_1 \cdot \text{multiply}(\langle a_2, \ldots, a_n \rangle)$  if  $a_1 \neq 0$  $multiply(\langle a_1, \ldots, a_n \rangle) = 0$  otherwise

*mult*(hi*, k*) = *k*(1) (8)

## Continuation Passing Style Multiply Example (CPS) *multiply*(hi) = 1 (2) *Continuation Passing Style multiply*(h*a*1*,...,an*i) = 0 otherwise (4) *multiplyCP S* : *R*⇤ ! *R* (5)

*multiply*(h*a*1*, a*2*,...,an*i) = *a*<sup>1</sup> *· multiply*(h*a*2*,...,an*i) if *a*<sup>1</sup> 6= 0 (3)

*multiply* : *R*⇤ ! *R* (1)

*multiply*(hi) = 1 (2)

 $multiplyCPS: R^* \to R$  $multiplyCPS(\langle a_1, \ldots, a_n \rangle) = mult(\langle a_1, \ldots, a_n \rangle, \lambda x.x)$ 

$$
mult: R^* \times (R \to R) \to R
$$

$$
mult(\langle \rangle, k) = k(1)
$$

$$
mult(\langle a_1, a_2, \dots, a_n \rangle, k) = mult(\langle a_2, \dots, a_n \rangle, \lambda x. k(a_1 \cdot x)) \text{ if } a_1 \neq 0
$$

$$
mult(\langle a_1, \dots, a_n \rangle, k) = 0 \text{ if } a_1 = 0
$$

## Continuation Passing Style *r* RegExp Matcher Example *m*(*a,*h*a*1*,...,an*i*, k*) = *k*(?) if *a* 6= *a*<sup>1</sup> (19) *m*(*r*<sup>1</sup> *· r*2*,*h*a*1*,...,an*i*, k*) = *m*(*r*1*,*h*a*1*,...,an*i*, x.m*(*r*2*, x, k*)) (20) *x.*if *k*(*x*) = hi then hi else *m*(*r*2*,*h*a*1*,...,an*i*, k*))

*m*(*a,*h*a*1*, a*2*,...,an*i*, k*) = *k*(h*a*2*,...,an*i) if *a* = *a*<sup>1</sup> (18)

(21)

 $match: RegExp \times A^* \rightarrow Boolean$  $match(r, \langle a_1, \ldots, a_n \rangle) = true$  if  $m(r, \langle a_1, \ldots, a_n \rangle, \lambda x. x) = \langle \rangle$  $match(r, \langle a_1, \ldots, a_n \rangle) = false$  otherwise

1. Implement the regexp matching code in Java, use the composite pattern.

## Continuation Passing Style RegExp Matcher Example

 $A^{\perp} = A^* \cup {\perp}$  $m: RegExp \times A^{\perp} \times (A^{\perp} \to A^{\perp}) \to A^{\perp}$  $m(r, \perp, k) = k(\perp)$  $m(\epsilon, \langle \rangle, k) = k(\langle \rangle)$  $m(\epsilon, \langle a_1, \ldots, a_n \rangle, k) = k(\langle a_1, \ldots, a_n \rangle)$  $m(a, \langle \rangle, k) = k(\perp)$ 

*m*(*r*<sup>1</sup> + *r*2*,*h*a*1*,...,an*i*, k*) = *m*(*r*1*,*h*a*1*,...,an*i*,*

*m*(*a,*h*a*1*, a*2*,...,an*i*, k*) = *k*(h*a*2*,...,an*i) if *a* = *a*<sup>1</sup> (18)

*m*(*r*<sup>1</sup> *· r*2*,*h*a*1*,...,an*i*, k*) = *m*(*r*1*,*h*a*1*,...,an*i*, x.m*(*r*2*, x, k*)) (20)

*m*(*a,*h*a*1*,...,an*i*, k*) = *k*(?) if *a* 6= *a*<sup>1</sup> (19)

## Continuation Passing Style RegExp Matcher Example *M A Refere Example m*(*r,* ?*, k*) = *k*(?) (14)

*m*(✏*,*hi*, k*) = *k*(hi) (15)

*m*(*a,*hi*, k*) = *k*(?) (17)

*x.*if *k*(*x*) = hi then hi else *m*(*r*2*,*h*a*1*,...,an*i*, k*))

*match* : *RegExp* ⇥ *A*⇤ ! *Boolean* (22)

*m*(✏*,*h*a*1*,...,an*i*, k*) = *k*(h*a*1*,...,an*i) (16)

$$
m(a, \langle a_1, a_2, \dots, a_n \rangle, k) = k(\langle a_2, \dots, a_n \rangle) \text{ if } a = a_1
$$
  
\n
$$
m(a, \langle a_1, \dots, a_n \rangle, k) = k(\bot) \text{ if } a \neq a_1
$$
  
\n
$$
m(r_1 \cdot r_2, \langle a_1, \dots, a_n \rangle, k) = m(r_1, \langle a_1, \dots, a_n \rangle, \lambda x. m(r_2, x, k))
$$

### Continuation Passing Style RegExp Matcher Example *m* : *RegExp* ⇥ *A*? ⇥ (*A*? ! *A*?) ! *A*? (13) muation Passing Style *m*(✏*,*hi*, k*) = *k*(hi) (15) *m*(*k*) weak to a mulking the mulking of  $\mathbb{R}$   $\mathbb{R}$  *m*(*a,*hi*, k*) = *k*(?) (17)

= *A*⇤ [ *{*?*}* (12)

*A*?

 $m(r_1 + r_2, \langle a_1, \ldots, a_n \rangle, k) = m(r_1, \langle a_1, \ldots, a_n \rangle,$  $\lambda x$ .if  $k(x) = \langle \rangle$  then  $\langle \rangle$  else  $m(r_2, \langle a_1, \ldots, a_n \rangle, k)$ 

1. Implement the regexp matching code in Java, use the composite pattern.

## Continuation Passing Style RegExp Matcher Example  $\bigcap_{\alpha \in \mathbb{N}} \alpha$ 2. Add Kleene star to the regexp matching code.

 $m(r^*,\langle a_1,\ldots,a_n\rangle,k)=m(\epsilon+(r\cdot r^*),\langle a_1,\ldots,a_n\rangle,k)$ 

Your task will be to implement translation from an extended version of Feath-

erweight Java to plain Featherweight Java (FJ). The extended FJ di↵ers from

plain FJ in three aspects: i) it has built-in support for numbers and booleans,

ii) it has a fairly standard set of control flow statements and iii) it has mutable

3 Homework

local variables.